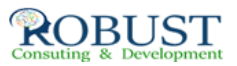

## **إعداد الموازنات التقديريه**

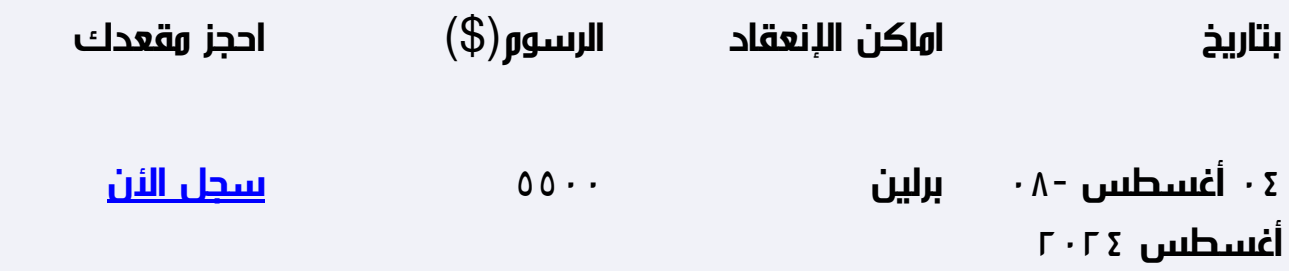

**وصف الدورة التدريبية**

تزويد المشاركين بالمعارف المحاسبية الضرورية حول كيفية إعداد الميزانية التقديرية

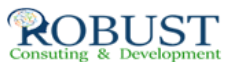

توجيه المشاركين إلى أهمية الأرقام ودلالاتها في الميزانية وأهمية الميزانية كأداة رقابية.

**من ينبغي عليه ان يحضر؟**

كافة الموظفين الذين تستلزم طبيعة ومهامهم الوظيفية إعداد الميزانية التقديرية للإدارة أو القسم

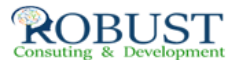

## **خطة الدورة التدريبية**

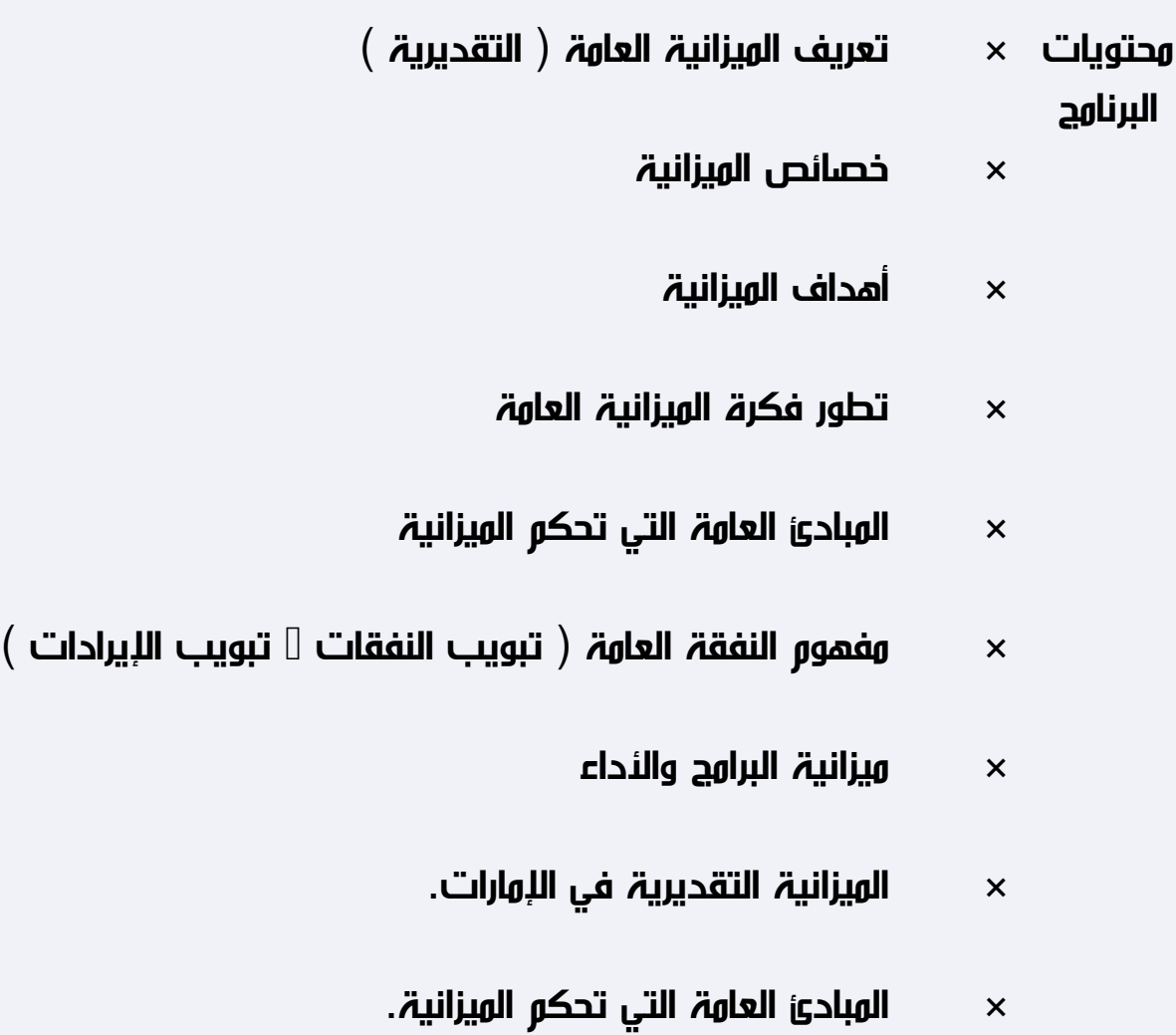

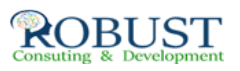

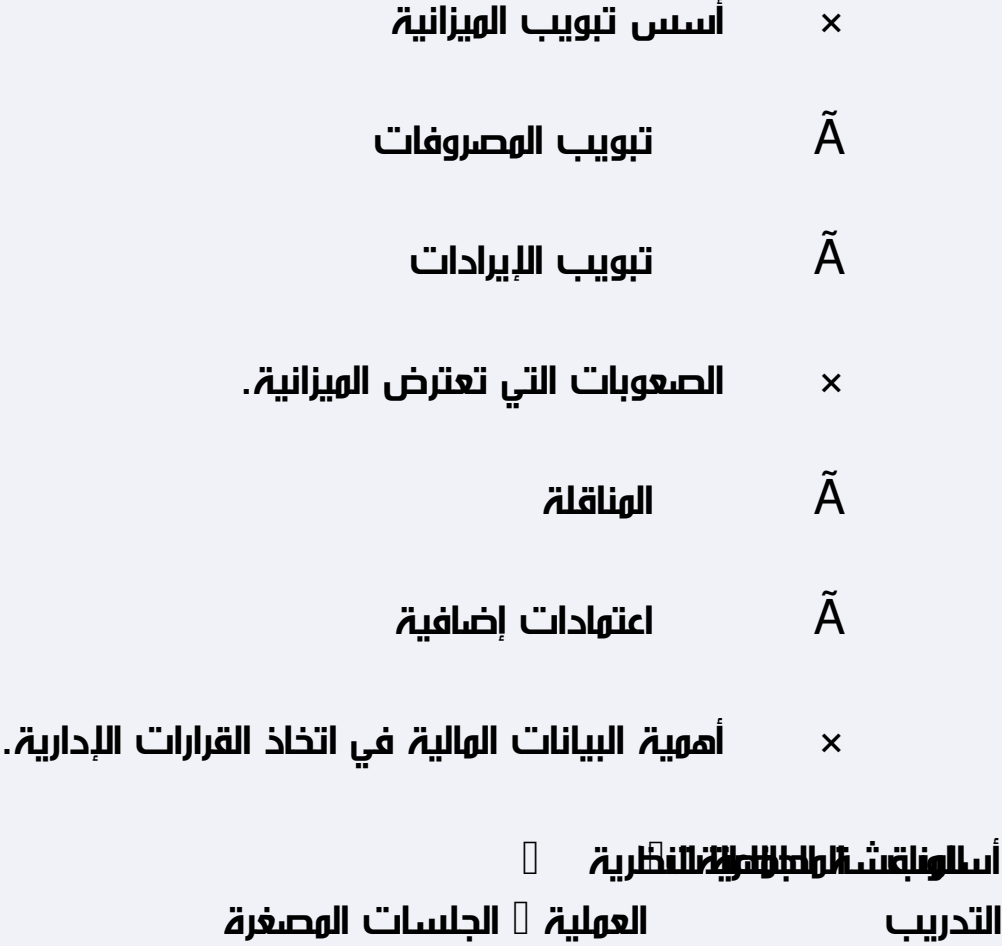